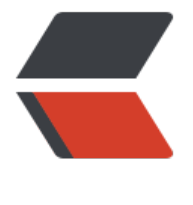

链滴

# Golang 入门[笔记](https://ld246.com) -11- 错误处理

作者: zyk

- 原文链接:https://ld246.com/article/1606705325953
- 来源网站:[链滴](https://ld246.com/member/zyk)
- 许可协议:[署名-相同方式共享 4.0 国际 \(CC BY-SA 4.0\)](https://ld246.com/article/1606705325953)

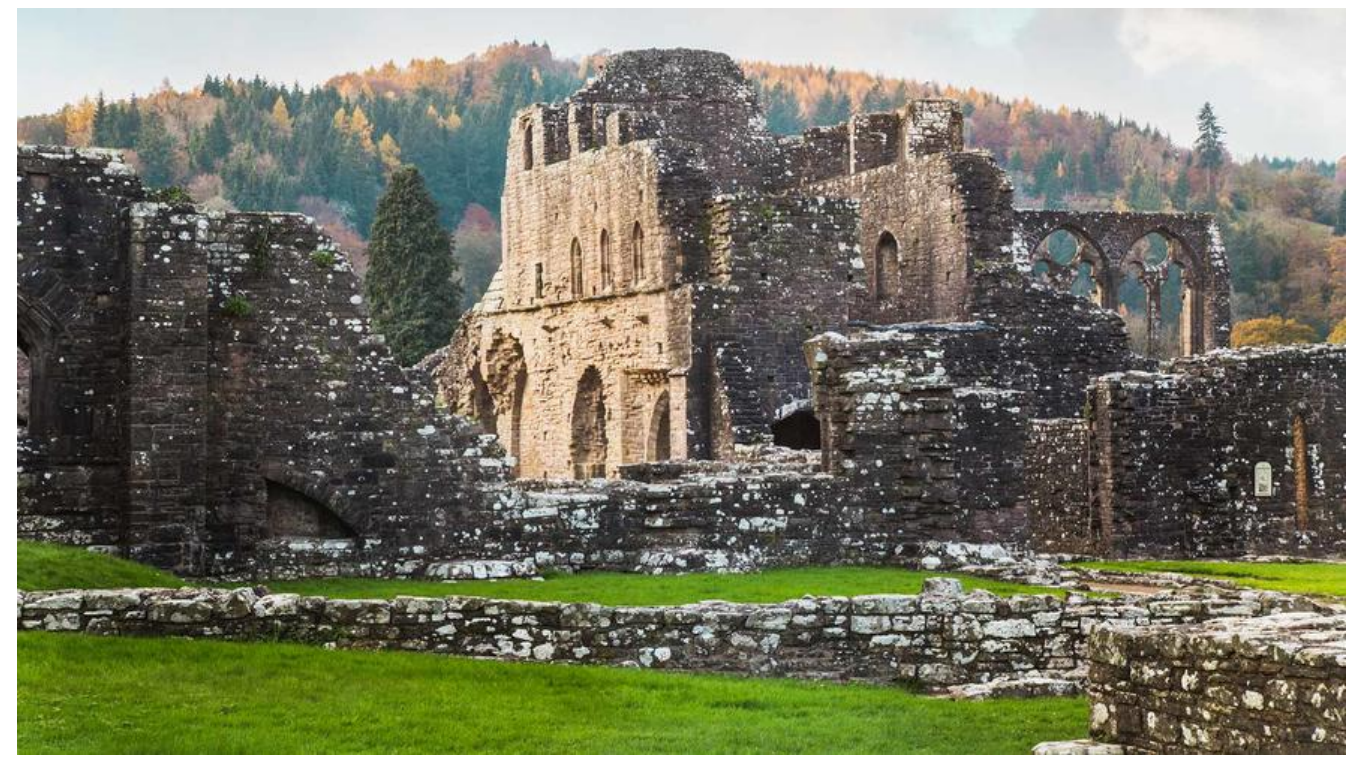

Go 没有像 Java 那样的 try/catch 异常处理机制, 而是用 defer/panic/recover 机制来处理异常。

Go 语言的设计者认为 try/catch 机制使用过于泛滥, 而且从底层向高层抛出错误太耗费资源, 因此 给 Go 语言设计了一种**返回值处理错误方式**: 通过在函数和方法中返回错误对象, 这个错误对象一般 多个返回值的最后;如果返回 nil, 则表明没有错误, 且主调函数应该检查并处理每一个错误。

我们通过调用 pack1 包中的 Func1 函数来了解 Go 语言中的错误处理方式:

Func1返回了两个值, 一个 value和 err, err 是错误对象, 若 err 不为 nil (nil 是空的意思, 类似于 J va 中的 null), 则进行错误处理, 打印出具体错误信息。

```
if value, err := pack1.Func1(param1); err != nil fmt.Printf("Error %s in pack1.Func1 with parameter %v", err.Error(), param1)
   return // or: return err
}
```
Go 有一个预先定义的 error 接口类型 :

```
type error interface { 
    Error() string
}
```
#### **错误处理**

#### **定义错误**

可以通过 errors 包中 New() 函数传递错误信息, 从而自定义错误, 如下:

err := errors.New("square root of negative number")

我们来看一个例子:

```
package main
import (
    "errors"
   "fmt"
)
var errNotFound = errors.New("not found error")
func main() {
   fmt.Printf("Error: %v", errNotFound)
}
```
上述代码运行结果为:

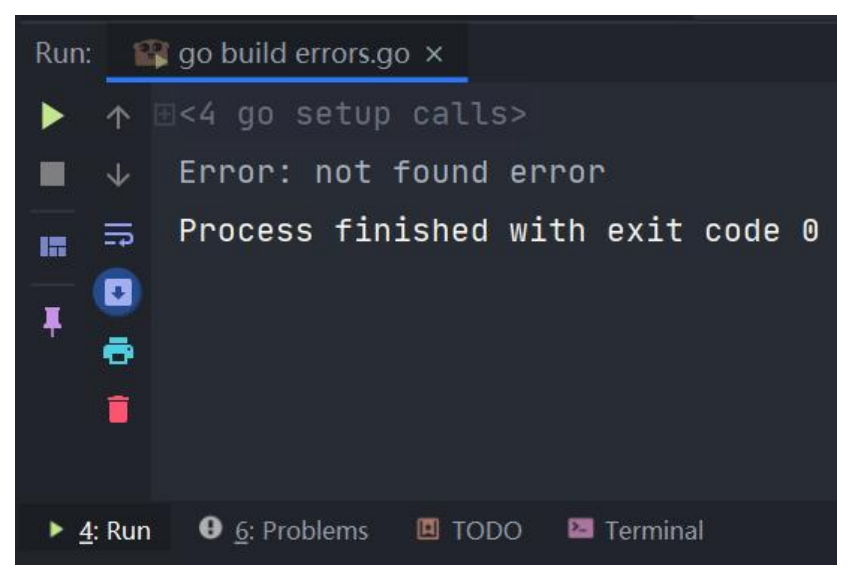

我们通过测试平方根函数,来了解错误处理机制:

```
package main
import (
   "errors"
   "fmt"
   "math"
)
// 自定义错误
var errSqrtNegative = errors.New("square root of negative number")
/*
求平方根:
若传入数据小于 0, 返回 0 和错误;否则, 返回平方根结果和 nil
*/
func sqrt(x float64) (float64, error) {
  if x < 0 {
     return 0, errSqrtNegative
   }
   return math.Sqrt(x), nil
}
```

```
func main() {
  x, err := sqrt(-1) fmt.Printf("x: %v\n", x)
   if err != nil { // 若错误不为空,进行错误处理
      fmt.Printf("error: %v\n", err.Error())
   }
  x, err = sqrt(9) fmt.Printf("x: %v\n", x)
  if err := nil fmt.Printf("error: %v\n", err.Error())
   }
}
```
上述代码运行结果为:

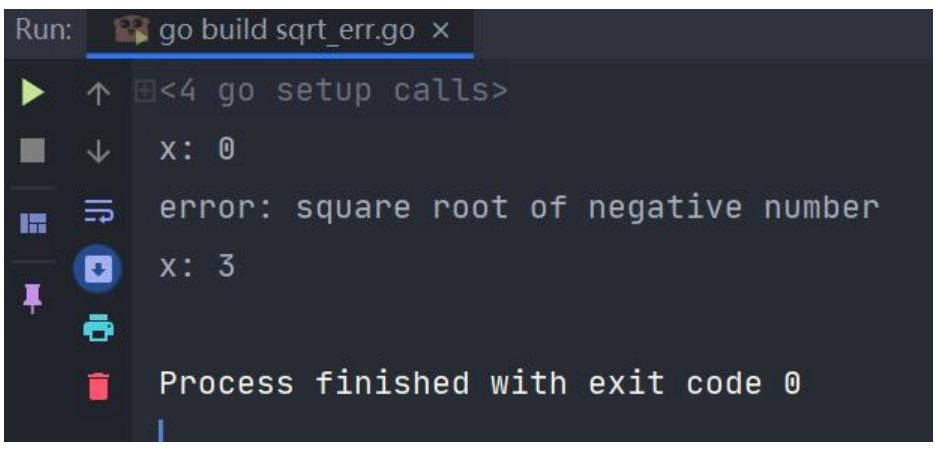

**注意**:一般错误信息都会有 Error 前缀,因此错误信息不要以大写字母开头。

自定义错误类型中可以包含错误信息以外的其他信息, 我们来看下 os.Open 操作触发的 PathError 误:

```
// PathError records an error and the operation and file path that caused it.
type PathError struct {
   Op string // "open", "unlink", etc.
   Path string // The associated file.
   Err error // Returned by the system call.
}
func (e *PathError) String() string {
  return e.Op + " " + e.Path + " : " + e-Err.Error()}
如果在一个操作中会发生多种错误,可以用类型断言或者类型判断对错误进行判断:
if err, ok := err.(*os.PathError); ok { } // ...
}
或:
```

```
switch err := err.(type) {
```

```
 case ParseError:
   // ...
 case PathError:
  // ...
 default:
   fmt.Printf("not a special error, just %v\n", err)
```
## **用 fmt 创建错误对象**

}

。

可以通过 fmt.Errorf() 来创建错误对象, 用法类似于 fmt.Printf(), 可以用占位符来格式化输出, 例如:

```
if f < 0 {
   return 0, fmt.Errorf("math: square root of negative number %g", f)
}
```
## **运行时异常和 panic**

当发生**数组下标越界**等运行错误时,会触发 panic,程序会崩溃并抛出一个 runtime.Error 接口类型

panic 一般用在**错误条件很苛刻且不可恢复**时, 当程序无法继续运行时, 比如连接数据库时密码错误 可以使用 panic 函数产生一个中止运行的错误。

panic 可以接收一个任意类型的参数, 一般是字符串, 当程序执行到 panic 时, 会打印出来, 同时 pa ic 之后的语句将不会被执行, 我们来看一个例子:

package main

import "fmt"

```
func main() {
   fmt.Println("Starting the program")
   panic("A severe error occurred: stopping the program!")
   fmt.Println("Ending the program")
```
}

上述代码运行结果为:

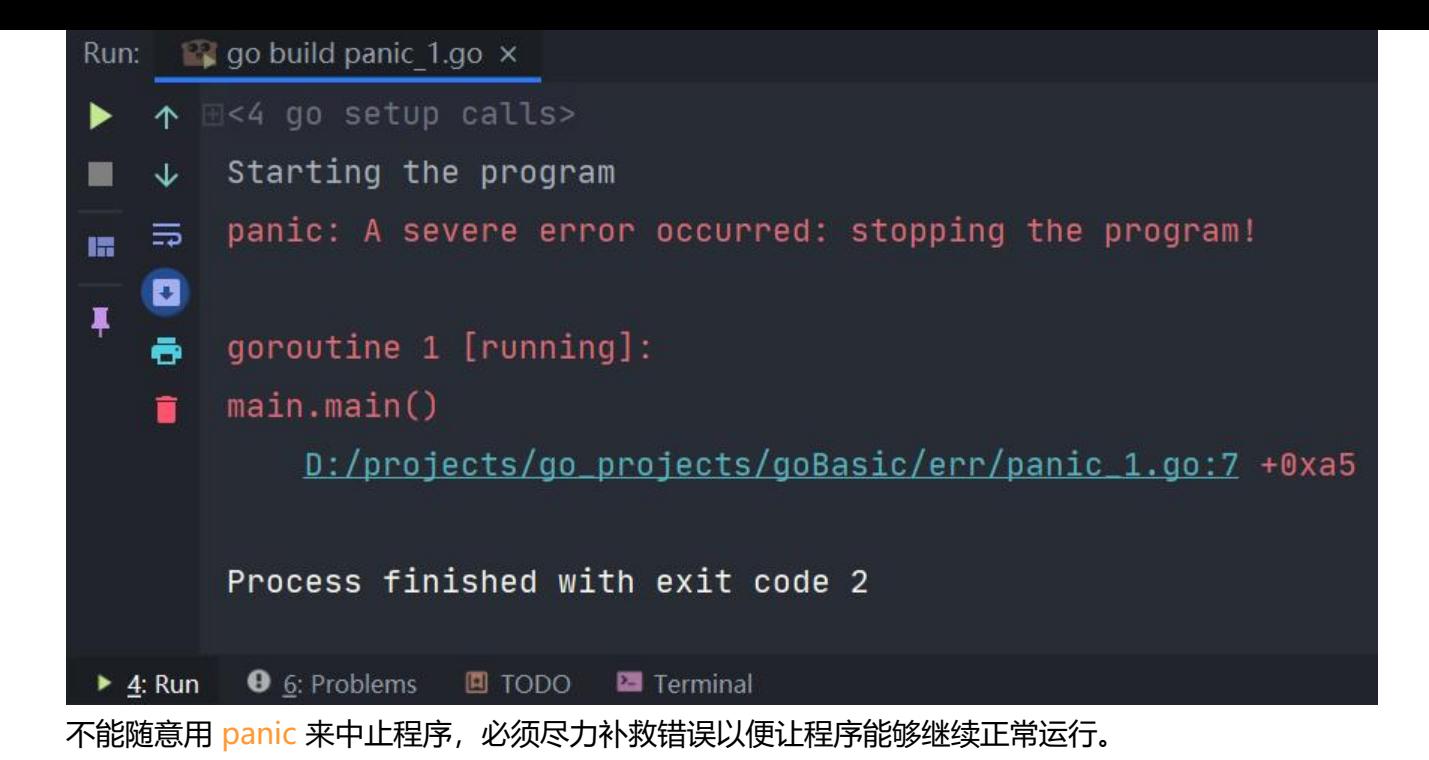

# **从 panic 中恢复**

recover 函数可以让程序从 panic 场景下恢复,停止终止过程而恢复正常。

recover 只能在 defer 修饰的函数中使用, 可以获取从 panic 中传递过来的错误信息, 若是正常调用 r cover 只返回 nil。

```
我们来看一个例子:
package main
import (
   "fmt"
)
func badCall() {
   panic("bad end")
}
func test() {
   // 用 defer 调用匿名函数
   defer func() {
      // 用 recover 接收 panic 错误信息
     if e := recover(); e := \text{nil } fmt.Printf("Panicing %s\r\n", e)
      }
   }()
   badCall()
   fmt.Printf("After bad call\r\n")
}
```

```
func main() {
```

```
 fmt.Printf("Calling test\r\n")
   test()
   fmt.Printf("Test completed\r\n")
}
```
上述代码运行结果为:

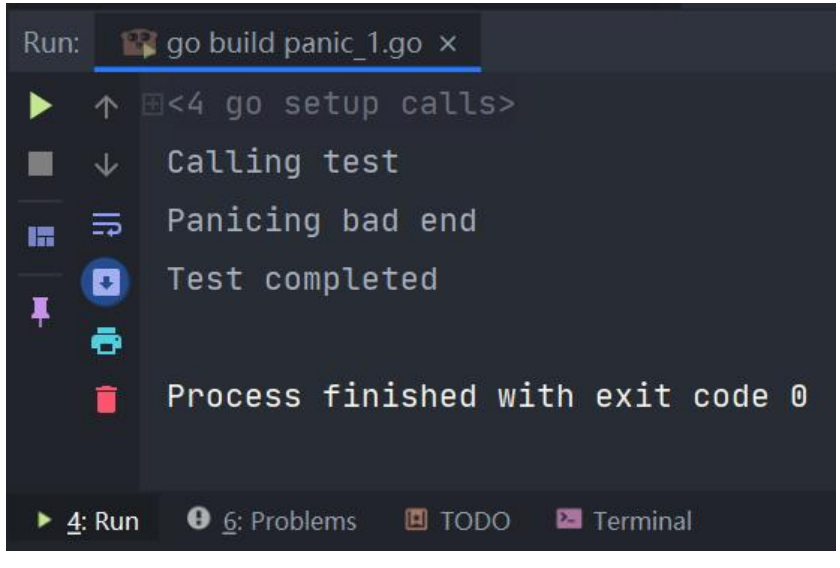

## **闭包处理错误**

每当函数返回错误时,我们都应该去处理,但这样会导致代码重复。结合 defer/panic/recover 机制 闭包我们可以创造一种更优雅的错误处理模式。但是这个模式只适用于函数签名相同的情况,一个很 的例子就是在 Web 应用中的处理函数,它的一般形式如下:

```
func handler(w http.ResponseWriter, r *http.Request) { 
   // ... 
}
```
假设所有函数都是这样的签名:

func f(a type1, b type2)

给这个函数类型一个名称:

 $fType1 = func f(a type1, b type2)$ 

在该模式中使用两个帮助函数:

● c<mark>heck</mark>: 用来检查是否有错误和 panic 发生。

```
func check(err error) { 
  if err := nil panic(err) 
    } 
}
```
● errorhandler: 一个包装函数, 接收一个 fType1 类型的函数并返回一个 fType1 类型的函数, 在 中包含 defer/recover 机制。

func errorHandler(fn fType1) fType1 {

```
 return func(a type1, b type2) {
      defer func() {
        if e, ok := recover().(error); ok { } log.Printf("run time panic: %v", err)
         } 
      }()
     fn(a, b) }
}
```
当有错误时会 recover 并打印日志, check 函数会在所有的被调函数中调用:

```
func f1(a type1, b type2) {
   // ...
   f, _, err := handler1() // 调用函数
  check(err) // 错误处理
  t, err := handler2()
   check(err)
  \overline{\phantom{a}}, err2 := handler3()
   check(err2)
  // ...
}
```
在这种机制下,所有的错误都会被 recover,且错误处理代码也简化为调用 check(err) 。在这种模式 ,不同的错误处理必须对应不同的函数类型;错误处理可能被隐藏在处理包内部。